## **Disabling the Window Close Button**

The **Window Close** Button (sometimes called the **X** button) is a handy way to close a window, as is clicking on the System Menu and selecting the **Close** menu item.

However, there may be occasions when you, the application developer, do not want the user to close a window in that way. Instead, you want the user to click the **Close** button and run the code associated with its [CLICK event](https://wiki.srpcs.com/display/Events/CLICK), because the application requires specific processing to occur. This topic explains how to call the Windows API functions **GetSystemMenu()** and **RemoveMenu()** to disable the Window Close button. The window displays as shown below:

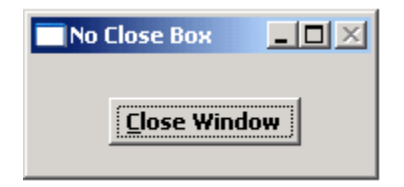

Note how the **X** button is disabled. In addition, the **Close** menu item is disabled, as shown below:

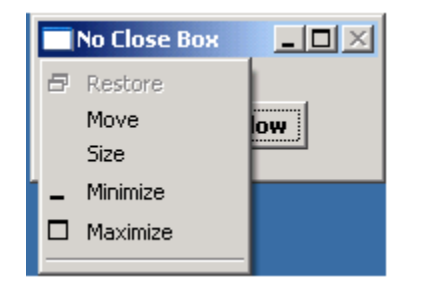

The user must click your **Close Window** button to close the window.

The next topic explains how to make this happen.